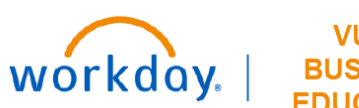

## **VUMC BUSINESS EDUCATION**

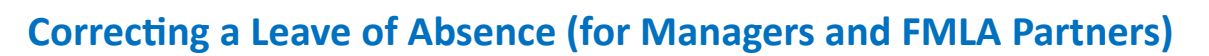

This guide explains how to Correct a Leave of Absence request in Workday.

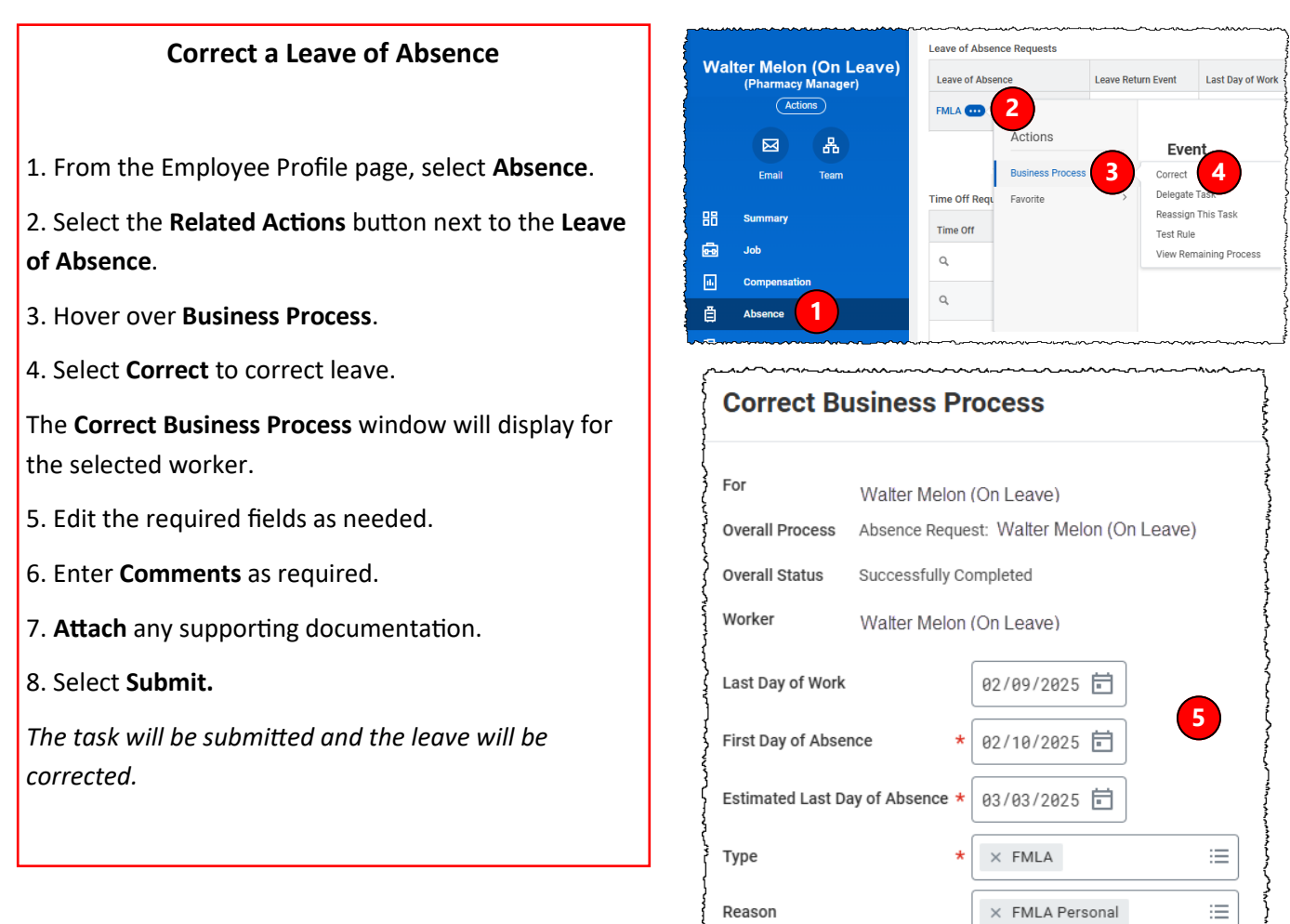

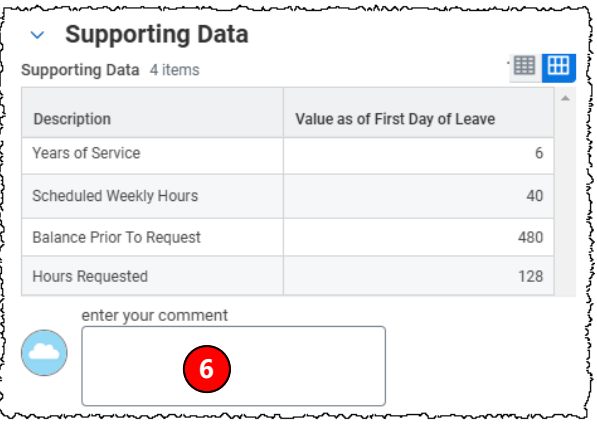

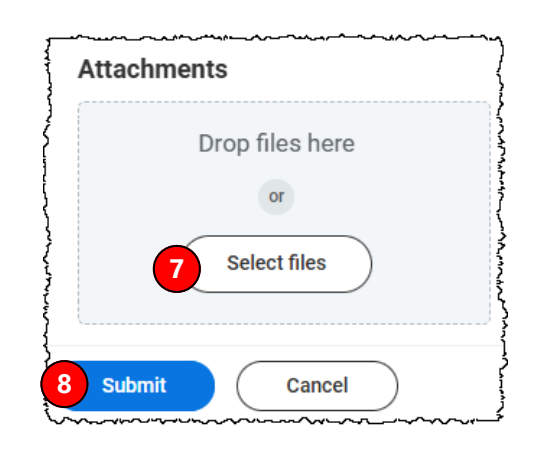